## **II. Оформление платежного документа за счет кредита**

## 4. Создание платежа за счет кредитных средств

После включение Клиента / Договора в Пилотный проект, Клиент в СБЕРБИЗНЕС будет доступен функционал создания платежа за счет кредитных средств

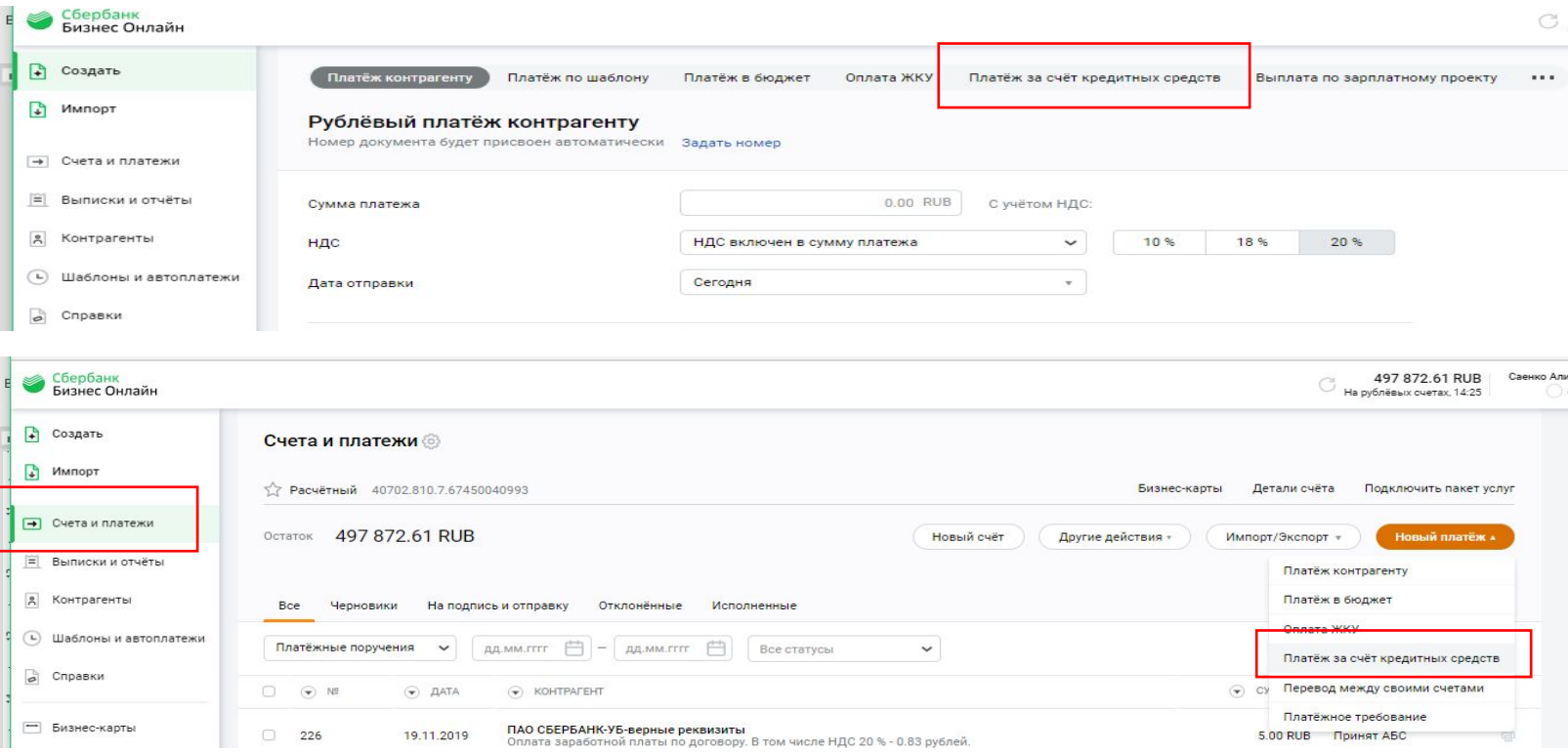